## 受講志願手続き

# 研修受講申込書、計画書(就農、営農、雇用就農) 作成ガイド

#### 1 インターネット作成の流れ

- STEP1 事前準備
- STEP2 ①研修受講申込書入力、印刷
- STEP3 ②計画書入力、印刷
- STEP4 ①、②と返信用封筒を同封して簡易書留で郵送

### 2 STEP1 事前準備

- (1)研修生募集案内の確認 本学の研修生募集案内(Webサイトからもダウンロード可)の内容をよく確認してくだい。
- (2)インターネットに接続できるパソコンまたはスマートフォン等を準備 入力確認後に印刷する必要がありますのでプリンターに接続可能なパソコンまたは スマートフォン等を準備してください。
- (3)プリンター 研修受講申込書、計画書を印刷するため、A4用紙が印刷できるものを準備してください。 (4) 顔写真データ

 6か月以内に撮影した顔写真(正面上半身無帽、背景無し、カラー、縦置き)のデータを 用意してください。

 ファイル形式は「.png」「.jpg」または「.jpeg」 データサイズ (容量) は 100KB 以上 5 MB 以下。

- (5)返信用封筒 書類審査結果送付用および面接審査結果送付用の封筒を用意してください。
- (6)提出書類の提出用封筒 市販の角形2号の封筒を用意してください。

### 3 STEP2 ①研修受講申込書入力、印刷

次のWebサイトにアクセスし、画面の指示に従って入力してください

https://shinsei.pref.fukuoka.lg.jp/SksJuminWeb/EntryForm?id=M0X1DjqE

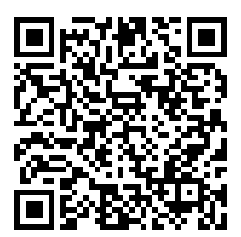

(1)研修受講申込書の入力サイトの設問に順番に入力してください。 必須項目は、必ず入力が必要です。

#### 研修科研修受講申込書

福岡県農業大学校研修科の研修受講申込書

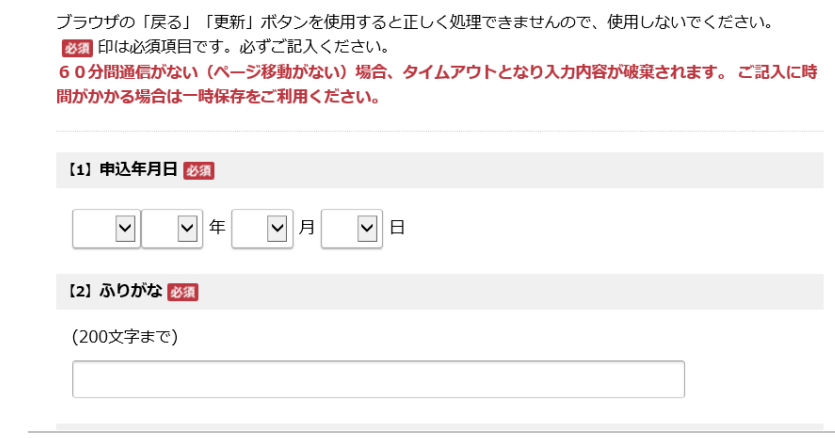

(2) 証明写真のアップロード 証明写真の1選択をクリックし、2参照をクリックして証明写真画像データを選択後、 ③アップロードをクリックしてください。

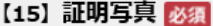

上半身無帽・正面写真で6か月以内に撮影した写真 (縦) を添付して下さい。 画像の拡張子は、.png、.jpg、jpegのみとします。

(最大アップロードサイズ: 10MB)

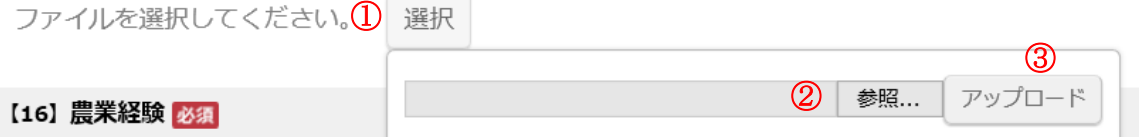

○未経験

(3) 最後まで入力したら確認をクリックし、入力内容に間違いがないか確認してください。

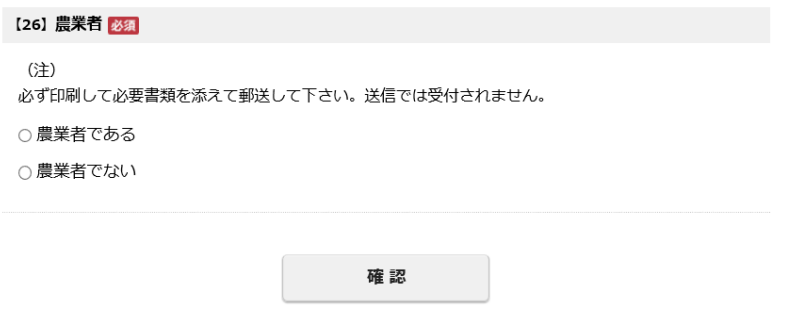

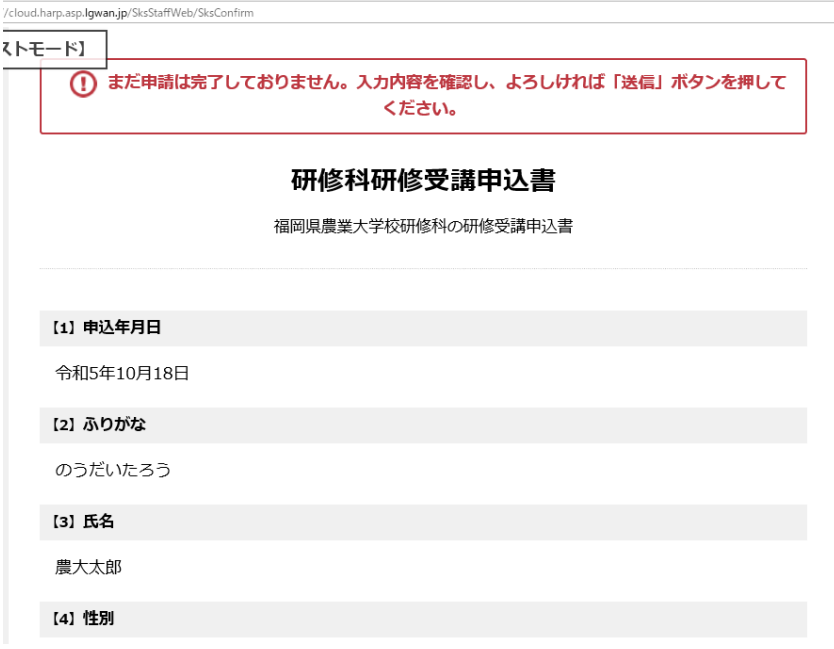

(4)PDF 内容の確認

①右下の「入力内容を出力する」をクリックすると、下に表示が出るので「ファイルを開く」を クリックし、PDF を立ち上げ内容を確認してください。

修正がある場合は、「入力し直す」をクリックして再度入力してください。

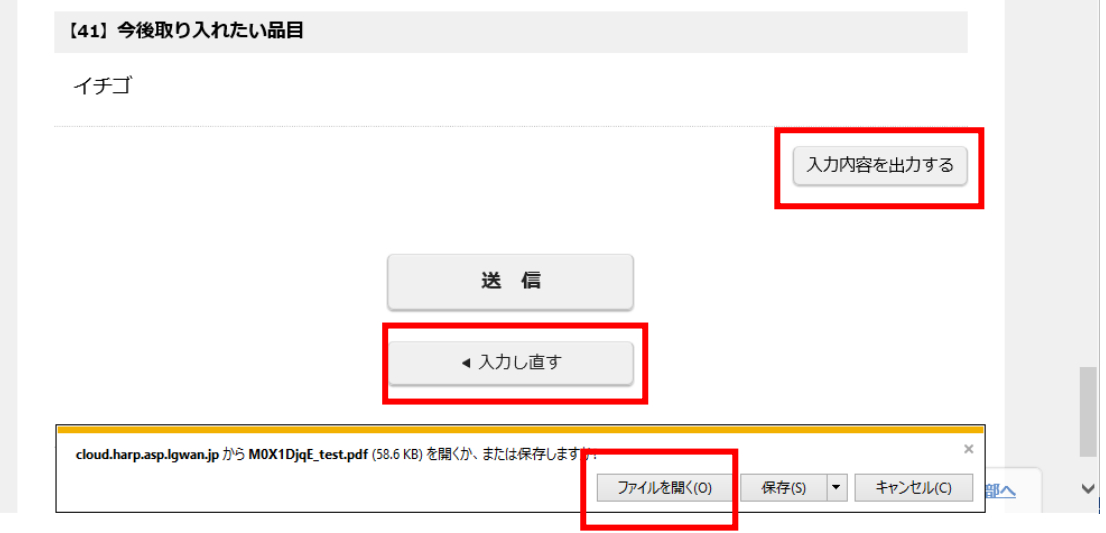

②「送信」をクリック

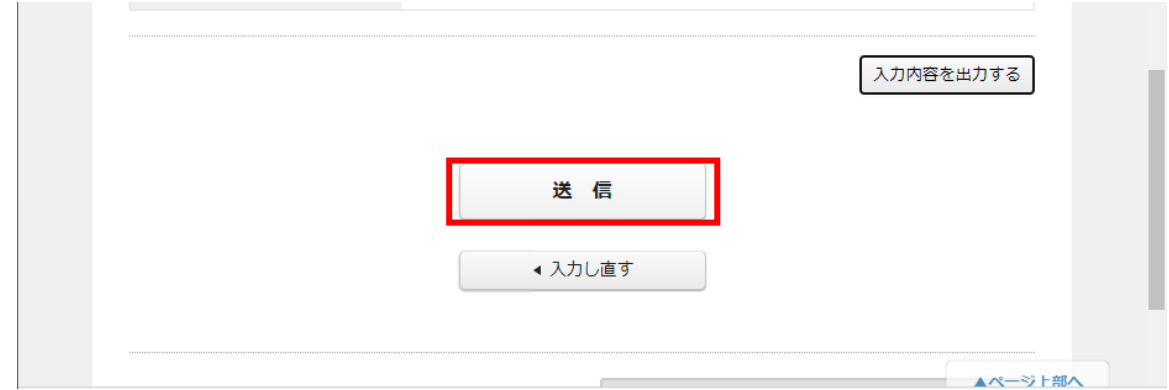

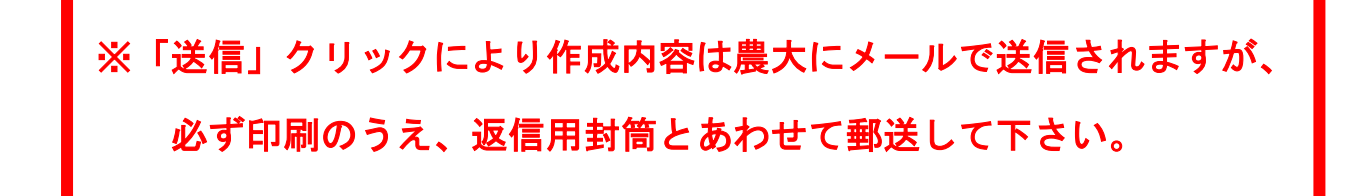

(5)PDF ファイルの保存、印刷

 ①最終画面の「PDF ダウンロード」をクリックし保存してください。 ②保存した PDF ファイルを両面カラーで印刷してください。

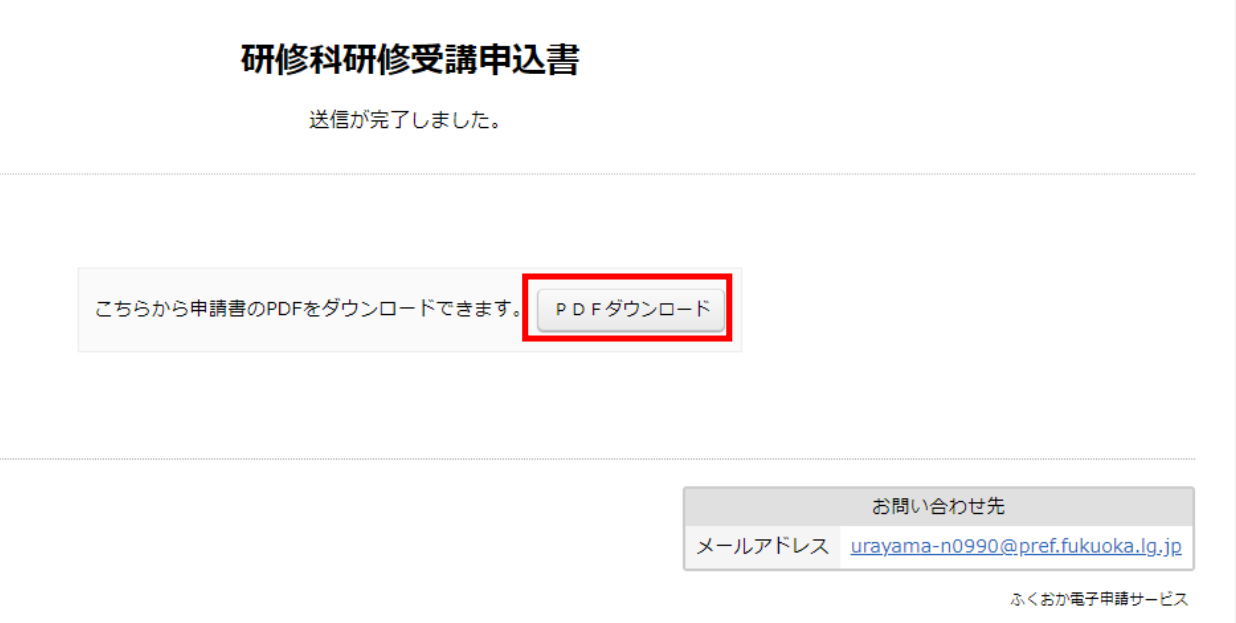

PDFは必ず両面カラー印刷をして、返信用封筒 と併せて郵送(簡易書留)して下さい。

#### 4 STEP3 ②計画書の入力、印刷

 作成したい計画書のWebサイトにアクセスし、画面の指示に従って入力してください。 作成、確認、印刷の流れは研修受講申込書(STEP2)と同じです。 なお、印刷は、モノクロでも問題ありません。

### 必ず印刷して、郵送(簡易書留)で提出して下さい。

〇就農計画書(新規就農を志す者)

https://shinsei.pref.fukuoka.lg.jp/SksJuminWeb/EntryForm?id=NcN7cYAT

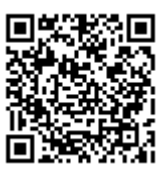

〇営農計画書(就農して間もない者、又は品目転換を志す者)

https://shinsei.pref.fukuoka.lg.jp/SksJuminWeb/EntryForm?id=lbnYbyyy

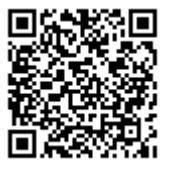

**〇雇用就農計画書**(農業法人に就職を志す者)

https://shinsei.pref.fukuoka.lg.jp/SksJuminWeb/EntryForm?id=7QRWhIuh

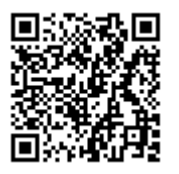

### 5 STEP4 ①、②と返信用封筒を同封して簡易書留で郵送

1研修受講申込書 - 印刷したもの。 ②計画書(就農、営農、雇用就農) 印刷したもの。 ③返信用封筒 封筒に受験者のあて先を明記し、次のとおり同封してください。 〇書類審査結果・面接審査実施案内送付用 長形3号封筒に、434 円切手を貼ったもの。 1枚 〇面接審査結果・受講許可通知、研修受講案内の送付用 角形2号封筒に、490 円切手を貼ったもの。 1枚

- 6 受付期間
	- 【1次募集】 令和6年1月4日(木)~1月 25 日(木)
	- 【2次募集】 令和6年2月 16 日(金)~2月 26 日(月)

※2次募集は、1次募集で定員に達しない場合に実施します。